# **SIMULATIONS CARTOGRAPHIQUES**

B

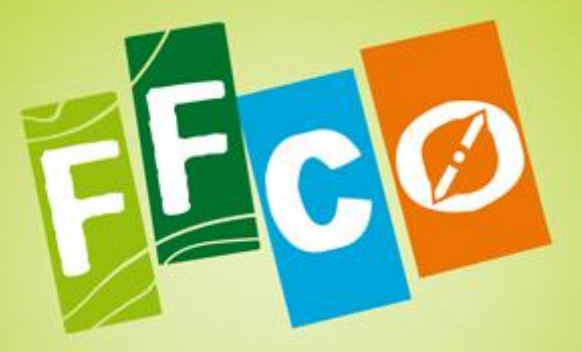

**Course d'Orientation F**ēdēration Française

## **Guide d'utilisation**

*Simulations cartographiques – Guide d'utilisation (Ed.2023)*

中岛

叛

## **OBJECTIFS**

L'essence des exercices de simulation est de travailler simultanément la charge mentale de lecture de carte et la charge physique de la course, sans être sur le terrain correspondant à la carte de simulation. Cela permet de s'entrainer n'importe où, sur stade, sur terrain connu, même en gymnase, tout en variant les exercices. Cela permet aussi de se représenter des terrains non connus.

## **CHOIX DE LA SIMU**

Le fichier permet de choisir l'exercice de simu en fonction du **niveau du groupe**, du **thème de travail** recherché et du **type de terrain** recherché. **L'exercice de simu est prêt à l'emploi** (carte de simu, fiche questions et cartons à imprimer).

Les exercices de simu peuvent se faire **seul ou en relais**.

Pour éviter que les pratiquants se suivent, on peut faire démarrer l'exercice de simu en même temps mais à des numéros de question différents.

La durée de l'exercice de simu dépend du nombre de questions, de la distance entre les balises, de la vitesse de réalisation.

Le même exercice de simu peut se pratiquer soit en « **mono carte** » soit, pour les pratiquants plus confirmés, en « **bi cartes** ».

- En **mono carte**, la balise correspond à la réponse à la question de la **fiche questions** (exemple : une balise « vrai » et une balise « faux »). Leurs positions sont repérées en début d'exercice. Le pratiquant va de la fiche question à la **carte de simu** et il poinçonne l'une ou l'autre des balises en fonction de la réponse à la question (carton normal). Il est possible de faire l'exercice carte en main.
- En « **bi cartes** », la balise correspond au poste d'un circuit sur la carte du terrain réel (stade ou parc ou gymnase). Le pratiquant réalise le circuit réel et poinçonne sur un **carton multi cases** (2 cases si la réponse est vrai ou faux) en fonction de la bonne réponse à sa fiche question. Possibilité de faire avec uniquement la carte réelle en main, ou avec les 2 cartes en main ou avec les 2 cartes et la fiche question en main.

Une variante du fonctionnement « bi cartes » consiste à **définir la balise à poinçonner en fonction de la réponse à la simu**. Le carton est aussi multi cases, pour le poste 1 si la réponse à la question 1 de la simu est « vrai », il faut poinçonner la 31, si la réponse est « fausse », il faut poinçonner la 32. Il est bien sur possible d'utiliser plusieurs fois le même numéro de balise.

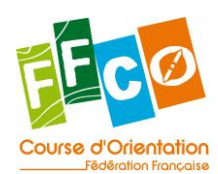

*Simulations cartographiques – Guide d'utilisation (Ed.2023)*

## **LOGISTIQUE**

Il est recommandé d'imprimer les **fiches questions** et les **cartes simu** sur du papier résistant à l'eau et au déchirement pour permettre la ré-utilisation (ou de les mettre sous plastique).

Il est possible d'utiliser des cartons normaux, mais c'est moins cher et plus écologique d'imprimer sur papier normal (ou papier résistant à l'eau si risque de pluie) les cartons spécifiques fournis avec les exercices. Les numéros de code des postes sur les cartons multi cases sont à adapter en fonction du tracé (numéros disponibles, réutilisation des numéros)

Le nombre de **balises nécessaires** est en fonction de la simu, en mono carte, autant que de réponses possibles :

- 1 balise VRAI plus 1 balise FAUX
- 1 balise 1 balise 1 balise 1 balise 1 balise
- Etc. en fonction de la simu

Un papier fixé à la balise identifie sa signification.

La localisation des balises est expliquée en début d'exercice. (Par exemple entre les fiches questions et les cartes simu, espacées de 2 fois 20 mètres).

 20m Balise VRAI 20 m Plusieurs fiches simu ---------------------------------→ ---------------------------------→ plusieurs fiches questions Balise FAUX

L'éloignement entre les fiches de questions et les cartes simu est variable entre 30 et 60 mètres. Les fiches questions peuvent être posées avant ou après la lecture de carte. La carte simu peut être à la main.

En fonctionnement « bi cartes », le nombre de balises dépend du circuit réel. Si le nombre de questions est supérieur au nombre de postes du circuit, il est possible de faire le circuit plusieurs fois (par dizaine par exemple).

Dans ce cas de figure, le numéro de question correspond au numéro de poste (par multiple de 10 si plus de 10 postes). A chaque poste, le carton est à poinçonner en fonction de la réponse à la question de la fiche question du même numéro que le poste.

Le carton est un carton multi cases, en fonction du nombre de réponse possible. Exemple : 2 pour VRAI FAUX, 4 pour  $\rightarrow$ 

#### **Le format du carton multi cases est fourni avec la carte simu et la fiche question.**

Le circuit peut se faire en étoile avec retour à un point central pour les fiches questions et les cartes simu ou il peut se faire avec la fiche questions et la carte simu en main en plus du circuit sur carte réelle. Ou il peut se faire avec les fiches questions au point central et la carte simu en main. Ou encore les fiches questions à un emplacement et les cartes simu à un autre. **Les numéros de poste sont à modifier sur les cartons en fonction du circuit (possibilité d'utiliser plusieurs fois le même poste)**

### **VITESSE DE REALISATION**

3 façons de procéder peuvent être réalisées :

- exercice d'une traite le plus vite possible (durée limitée à 15 minutes) travail de sprint,
- exercice à vitesse moyenne mais pendant longtemps (concentration soutenue, effort moins intense),
- exercice en fractionné.

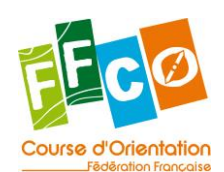

*Simulations cartographiques – Guide d'utilisation (Ed.2023)*

## **TABLEAU RECAPITULATIF**

#### **1 - PRINCIPE GENERAL**

Ce tableau est mis à jour régulièrement.

Quand le nombre de simu sera conséquent, un fichier Excel sera plus approprié.

Le classement par thèmes est le suivant :

- définition de poste, environnement du poste, itinéraire, relief (falaise), relief (montée descente), relief (+haut, +bas), relief (rentrant/avancé), latéralisation (droite/gauche),
- le niveau correspond à la méthode fédérale, c'est le niveau minimum. La simu peut être utilisée par des pratiquants de niveaux supérieurs (en bi cartes par exemple),
- le propriétaire de la cartographie a donné son accord,
- les fiches questions et les cartes simu ont été validées par la Direction Technique Nationale.

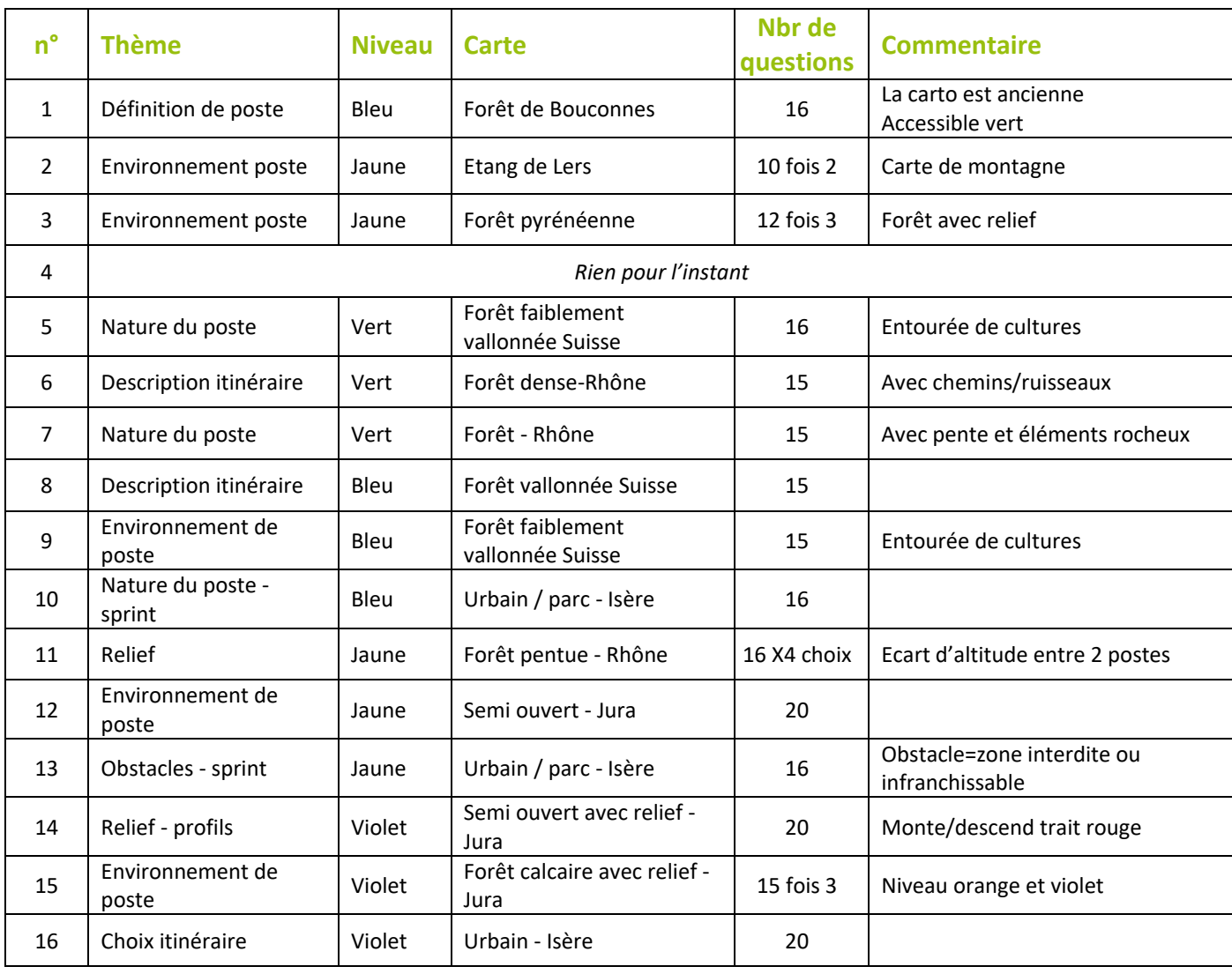

#### **2 - TABLEAU**

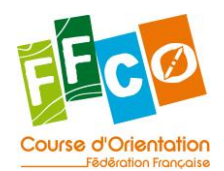

*Simulations cartographiques – Guide d'utilisation (Ed.2023)*

多少旅

#### **AUTORISATION D'USAGE**

#### **Entre les soussignés**

FEDERATION FRANÇAISE DE COURSE D'ORIENTATION (FFCO) Représentée par : Jean-Philippe STEFANINI 15 passage de Mauxins 75019 PARIS 01 47 97 11 81 / 07 67 79 65 13 [contact@ffcorientation.fr](mailto:contact@ffcorientation.fr)

Ci-après désigné « FFCO » d'une part,

#### **Et**

Nom - Prénom du propriétaire des droit d'exploitation de la carte : Adresse : Téléphones (fixe et mobile) : Courriel :

Ci-après désigné « le propriétaire des droit d'exploitation » d'une part,

Le propriétaire des droits d'exploitation de la carte autorise la FFCO à diffuser tout ou extrait de la carte XXXX numéro YYYYY dans le cadre de la mise à disposition aux licenciés d'une base fédérale de de simulations cartographiques.

Fait à \_\_\_\_\_\_\_\_\_\_\_\_\_\_\_\_\_\_\_\_, le \_ En deux exemplaires

Lu et approuvé Lu et approuvé

Signature de la FFCO Signature du propriétaire des droits d'exploitation

大麻里那

**Channel Comment** 

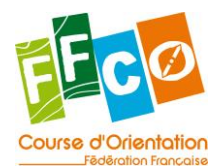

*Simulations cartographiques – Guide d'utilisation (Ed.2023)*